## **1.2.7. Integrandenfunktion und Integralfunktion**

Ein PKW wird aus dem Stand mit a = 2,5 m ·  $s^{-2}$  beschleunigt. Die Geschwindigkeit nimmt also pro Sekunde um 2,5 m $\cdot$  s<sup>-1</sup> zu.

Mit  $v(t)$ =a·t lässt sich damit zu jedem Zeitpunkt t die Geschwindigkeit bestimmen. Man erhält folgendes Diagramm:

Bildet man  $\int v(t)dt = \int (a \cdot t)dt$ , so erhält man den zurückgelegten Weg  $s(t) = \frac{a}{2} \cdot t^2(+s_0)$  $s(t) = \frac{a}{2} \cdot t^2$  (+s 2  $=\frac{a}{2}\cdot t^2(+s_0)$ . Hier erhält man zu jedem Zeitpunkt t den zurückgelegten Weg.

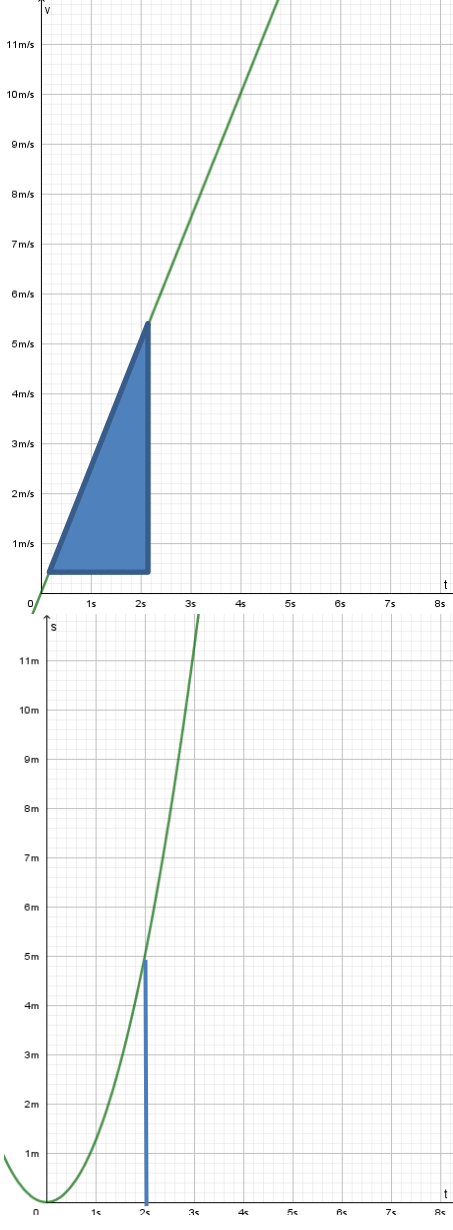

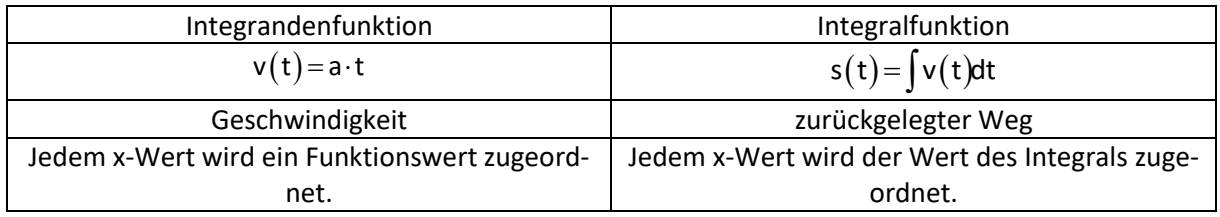

Dabei zeigt sich: Die Fläche unter der Kurve im t-v-Diagramm im Intervall [0; t] ist gleich dem zurückgelegten Weg im t-s-Diagramm in diesem Intervall. Beispiel:

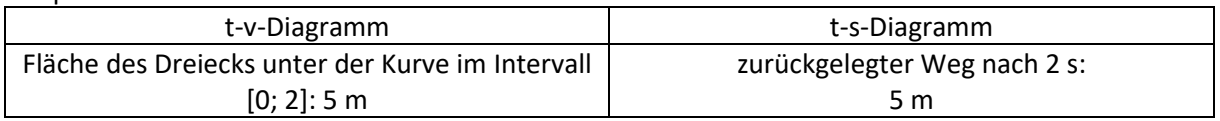